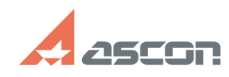

## Ошибка Qt platform plugin при[..] **Ошибка Qt platform plugin при[..]** 07/16/2024 11:35:01

## **FAQ Article Print**

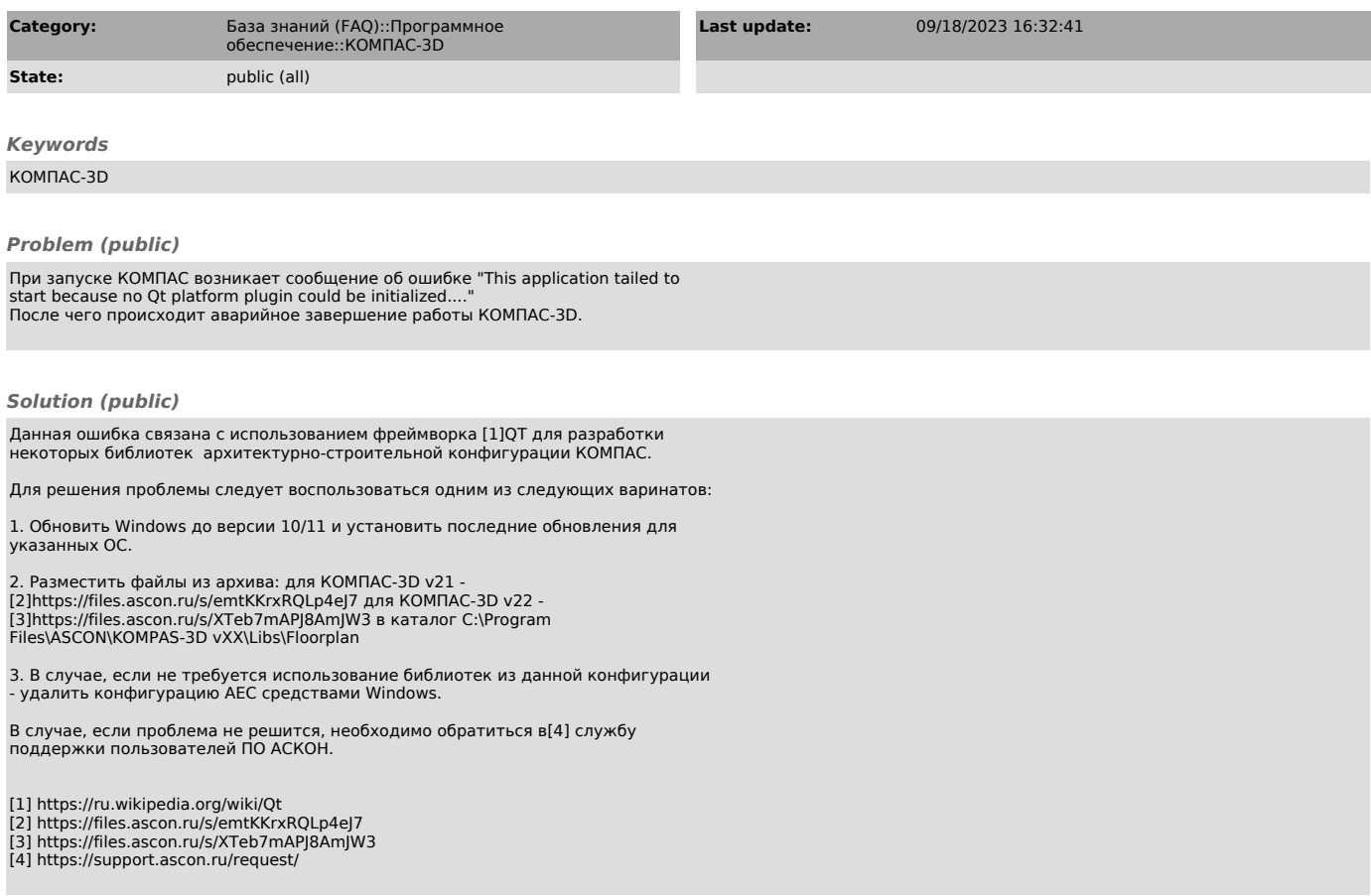